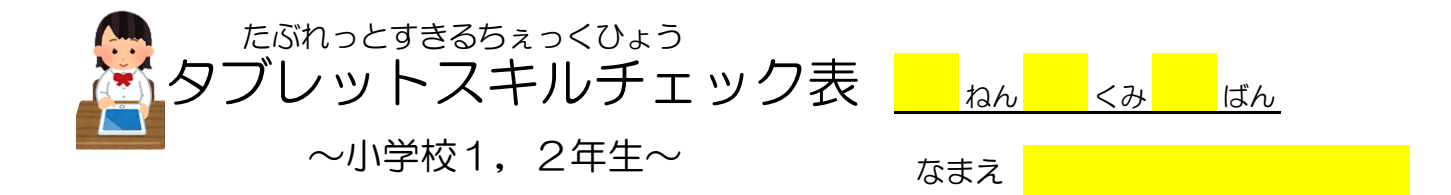

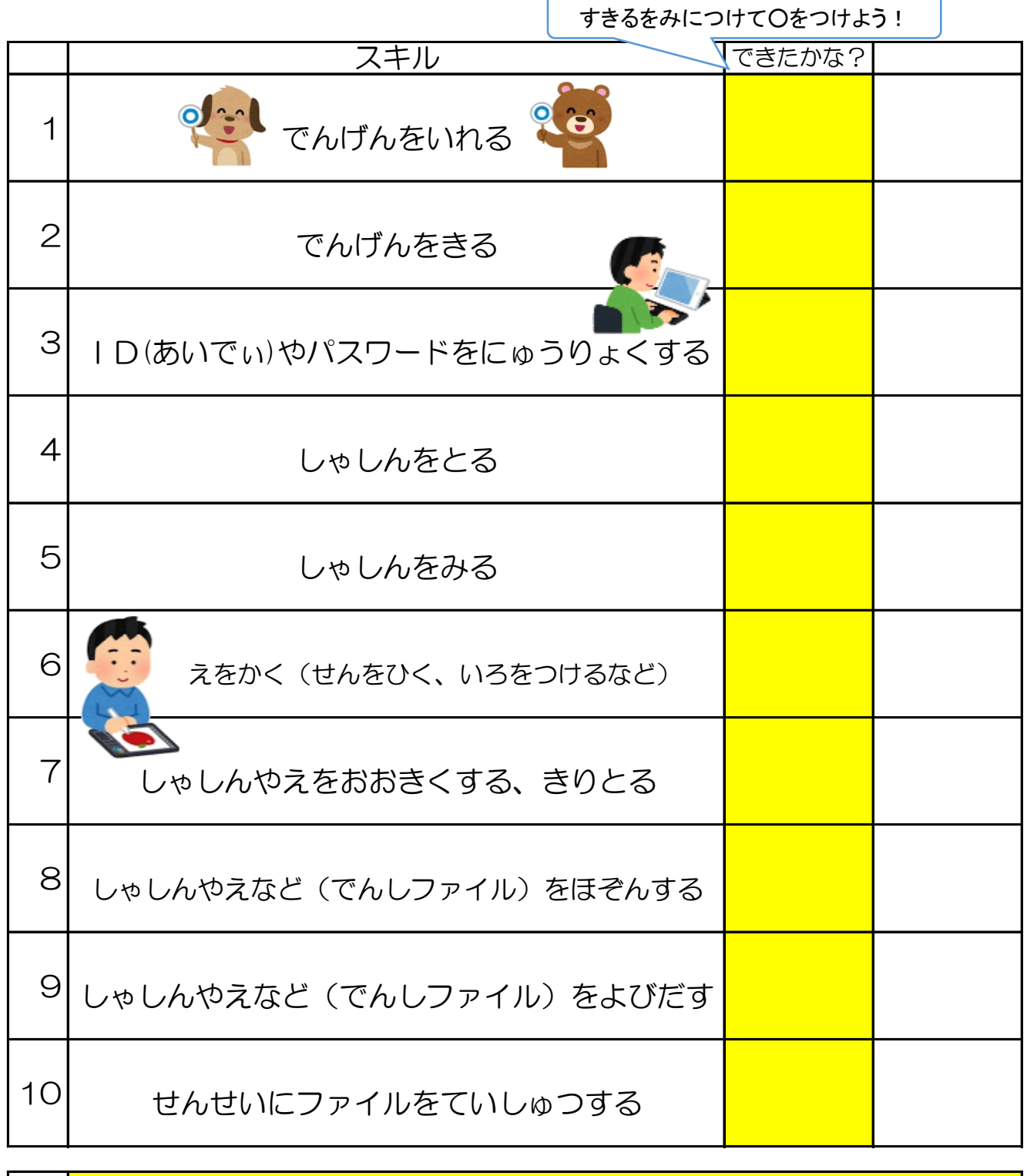

か ん そ う

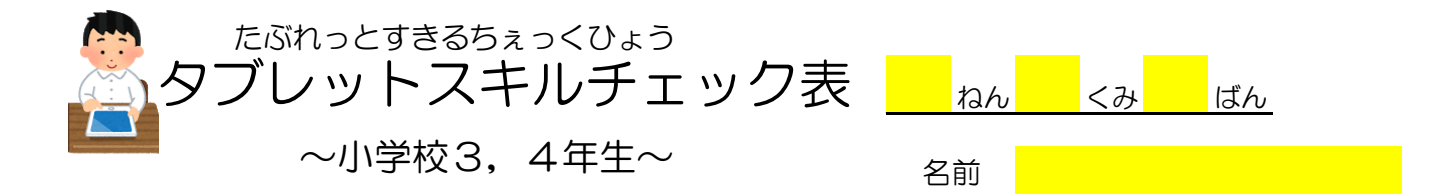

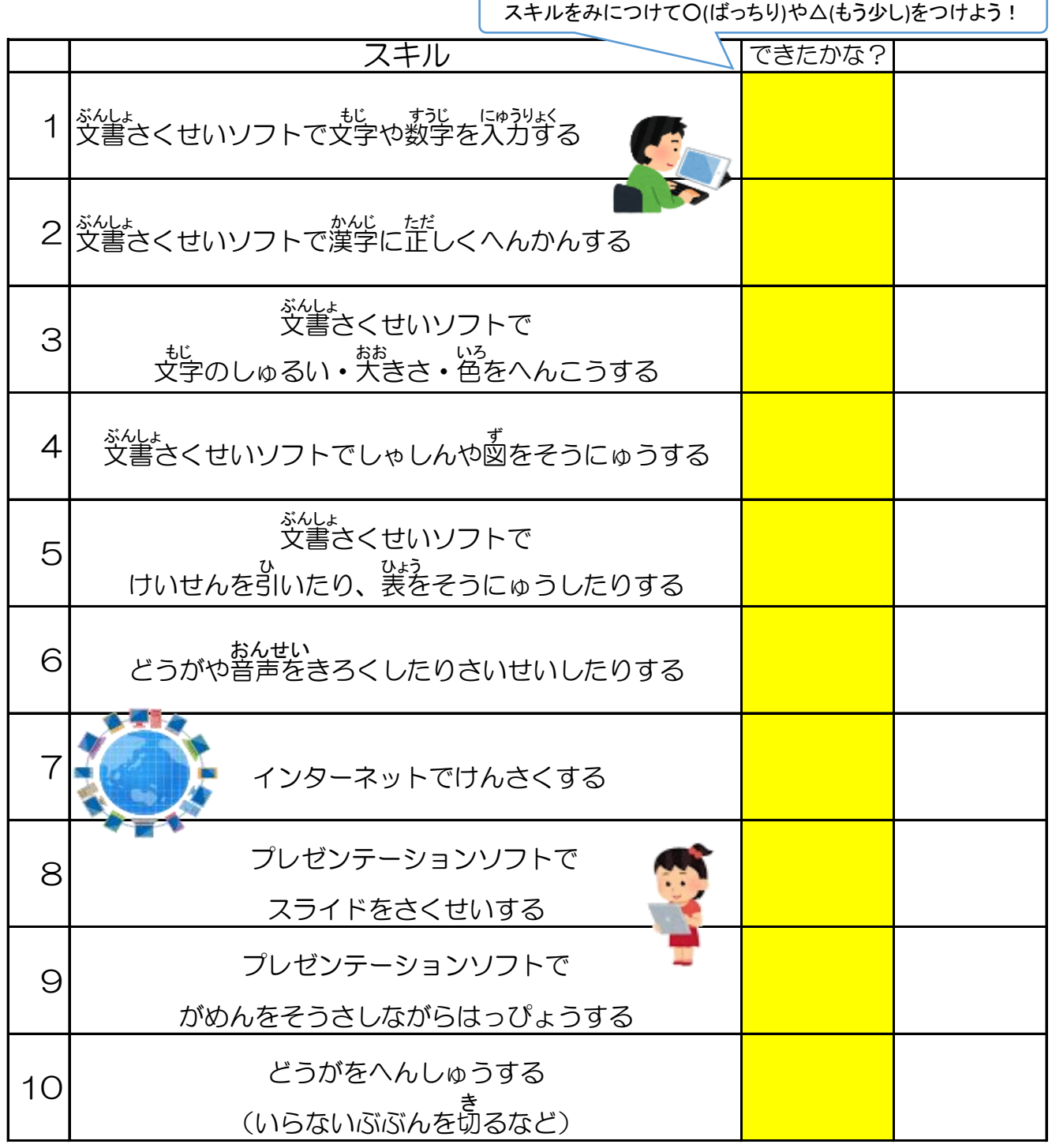

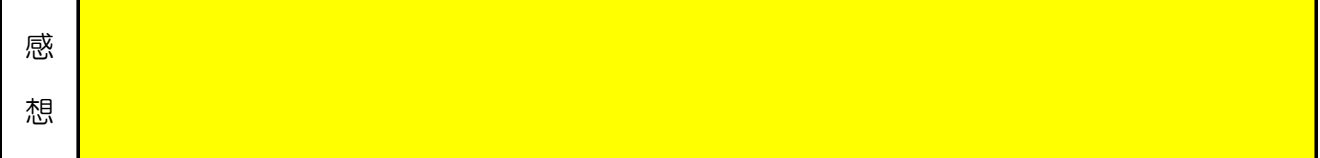